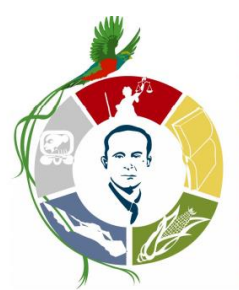

DIVISIÓN DE CIENCIAS JURÍDICAS **CENTRO UNIVERSITARIO DE OCCIDENTE** 

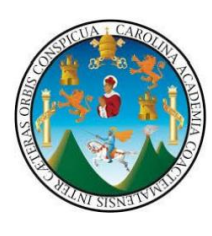

## **REQUISITOS PARA SOLICITAR EXAMEN TÉCNICO PROFESIONAL DE LA CARRERA DE ABOGADO Y NOTARIO. CENTRO UNIVERSITARIO DE OCCIDENTE. UNIVERSIDAD DE SAN CARLOS DE GUATEMALA.**

## **PRIMERA OPORTUNIDAD: (no importa la fase)**

1. Solicitud dirigida al Director de División de Ciencias Jurídicas, Licenciado Marco Arodi Zaso Pérez. (Firma Legalizada por Notario) Modelo en la página [www.derecho.cunoc.edu.gt](http://www.derecho.cunoc.edu.gt/)

2. Certificación de cursos aprobados (Reciente).

3. Solvencia General de Bufete Popular. Original, no importa la fecha.

5. Constancia de inscripción en la Universidad de San Carlos de Guatemala correspondiente al año que presenta su solicitud.

- 5. Recibo de Pago de derecho al Examen Privado, con sello de tesorería.
- 6. Fotocopia del Recibo de Pago de derecho al Examen Privado
- 7. Orden de Pago de Examen Privado
- 8. Dos Constancias de cierre de pensum de estudios (Recientes).
- 9. Solvencia de Tesorería.
- 10. Certificación de Nacimiento en original y reciente.
- 11. Certificación de Inscripción Vigente como ciudadano (3 meses de Vigencia).
- 12. Fotocopia legalizada del Documento Personal de Identificación.

13. Tres actas Notariales (designados por el sistema al momento de inscribirse) de los cinco Abogados y Notarios Propuestos en la solicitud;(No. De colegiado, nombre, dirección y teléfono) quienes deberán ser colegiados activos, egresados de USAC, que declaren bajo juramento acerca de la probidad, honradez y buenos antecedentes del solicitante.

14. Constancia de carencia de Antecedentes penales (60 días de ser extendidos).

15. Solvencia de Biblioteca del CUNOC.

## **SEGUNDA OPORTUNIDAD: (No importa la fase)**

1. Solicitud dirigida al Director de División de Ciencias Jurídicas, Licenciado Marco Arodi Zaso Pérez. (Firma Legalizada por Notario) Modelo en la página [www.derecho.cunoc.edu.gt](http://www.derecho.cunoc.edu.gt/)

- 2. Constancia de inscripción correspondiente al año que presenta su solicitud.
- 3. Certificación del último examen sustentado. (No importa la fecha).
- 4. Constancia de carencia de Antecedentes penales (60 días de ser extendidos).
- 5. Recibo de Pago de derecho al Examen Privado, con sello de tesorería.
- 6. Fotocopia del Recibo de Pago de derecho al Examen Privado
- 7. Orden de Pago de Examen Privado
- 8. Dos Constancias de Cierre de pénsum de estudios (Recientes).
- 9. Solvencia de Tesorería.

**NOTA: FASE PRIVADA FOLDER ROJO. FASE PÚBLICA FOLDER AZUL DEBIDAMENTE ROTULADO.(Nombre, Registro Académico, Carne, Correo Institucional, No. de teléfonos. (FOTOCOPIA DE DPI AMPLIADO (simple, sin auténtica, debe de ir pegado en la contraportada del expediente).**

Descargar, imprimir y llenar los formularios que se encuentran en la página de [www.derecho.cunoc.edu.gt](http://www.derecho.cunoc.edu.gt/) , los cuales deben ir como primeras hojas en el expediente, todos los formularios y requisitos deben de ir en el folder con el gancho.